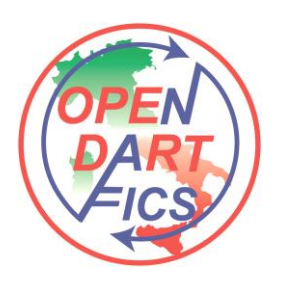

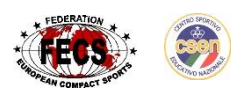

**A.S.D. OpenDartFics** Organizzazione Campionati a Squadre e Individuali di Freccette Elettroniche

**Circolare 09 del 24/01/2014**

Tutte le squadre che vincono le finali Nazionali e non intendono partecipare alla fase successiva che è la Coppa Europa, possono convertire il premio in denaro.

La condizione è che prima della **fine del mese di Aprile** dello stesso anno, arrivi richiesta scritta con firma e fotocopia del documento d'identità di ogni singolo giocatore iscritto durante il campionato a squadre.

Se questo non avviene il premio in denaro non verrà in nessun caso erogato.

L'ODF investirà la somma per rimpiazzare la squadra mancante, il rimpiazzo ed eventuale ripescaggio sarà a discrezione del direttivo ODF.